# **Audience rules**

When creating dynamic audiences you can use audience rules to determine which users are added and removed from your audience.

Selecting the **Rule Set** tab allows you to set rules which define the membership of the audience group. Rules are set up in groups called **Rule Sets**. A rule set can have multiple rules and you can include multiple rule sets for each audience group.

#### **Automatically update membership**

These options change the way that membership of the audience is updated based on when a user meets the audience rules. The configuration of these settings define when a user should be added to or removed from audience membership.

You can configure this based on the following checkbox options:

- Make a user a member when they meet rule sets criteria.
- Remove a user's membership when they no longer meet the rule sets criteria.

Unselecting both options will freeze membership until either (or both) of the options are changed. Λ

#### **Membership setting between every rule set**

This setting determines how the audience rules will behave if you define more than one rule set. It is based on the logical **AND** and **OR** operators.

- If set to **AND**, then a user will only be added to the audience if they satisfy the conditions of **all** of the rule sets (they will be omitted if they fail to satisfy even one rule set).
- If set to **OR**, then a user will be added to the audience if they satisfy the conditions of **any** of the rule sets (they only have to satisfy the conditions of a single rule set to be included).

Note that each rule set has its own separate logical operator to indicate the relationship between the rules within that rule set.

#### **Adding rule sets**

1. Select the **Add rule** dropdown menu and select the rule you wish to add to the audience group. There are a large number of available options: **User profile:** You can use the fields from the user profile to add users to the audience e.g. Username, ID number, Language preference, Country and any user profile custom fields.

Textarea custom fields are not supported due to performance implications and search complexity e.g. images can be O uploaded, HTML input, etc.

- **Position:** You can use information from the position hierarchy to add users to an audience e.g. Position, Position ID, Has direct reports. **Organisation:** You can use information from the organisation hierarchy to add users to an audience e.g. Organisation, Organisation ID, Has direct reports.
- **Learning:** You can use the completion of a learning event e.g. Course completion and Program completion to add users to your audience group.
- **Audience:** You can use other audience membership to add users to your audience.

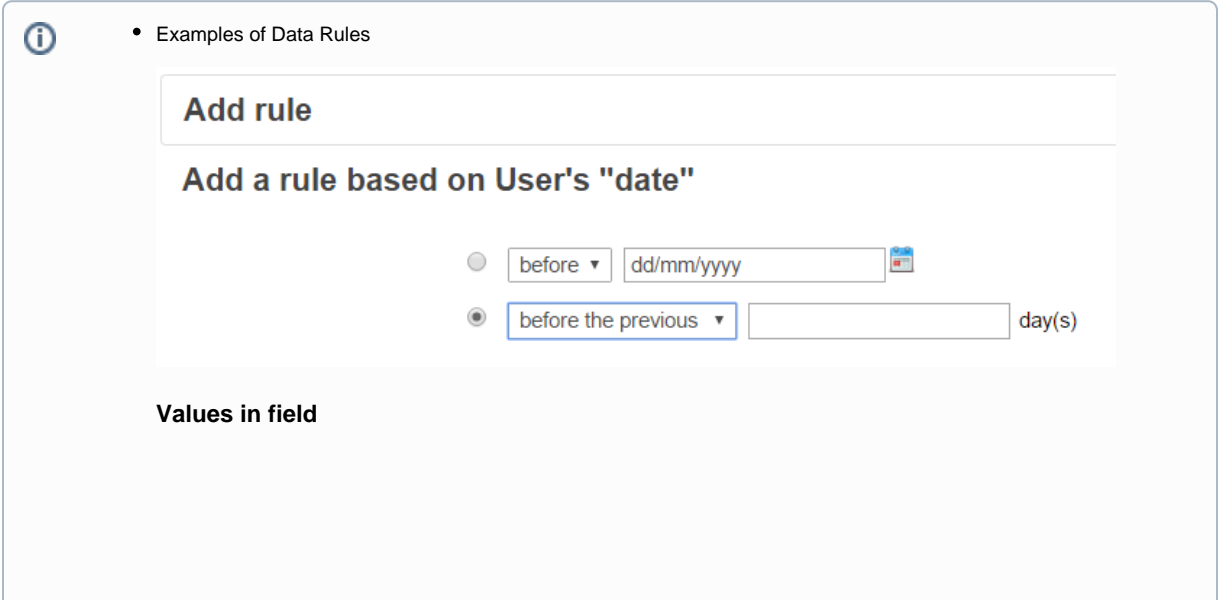

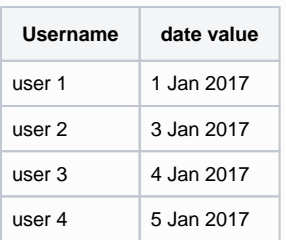

#### **Rule: Before** a selected date of **2 Jan 2017 Result**

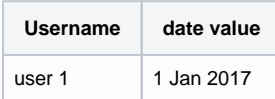

**Current date is 5 Jan**

**Before** the **previous 2** days

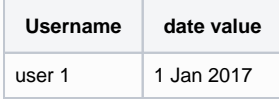

**Rule: Within** the **previous 2** days

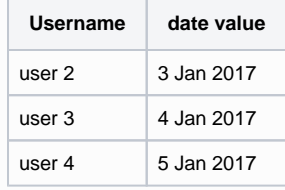

#### **Current date is 1 Jan 2017**

**Rule: Within** the **upcoming 2** days

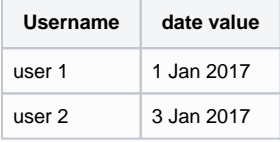

**Rule: After** the **upcoming 2** days

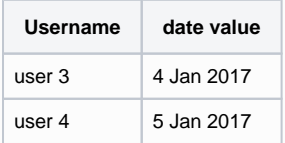

**System Access:** Use the First login date or Last login date to add a user to the audience group.

- 2. Set the rule options as required and select **Save**.
- 3. When a rule has been added to the first rule set, the **Membership setting between each rule in this rule set option** appears. If you have two or more rules in your set this allows you to set the logic between the rules in this set. There are two choices:
	- And: The user needs to match every rule in the set.
	- **Or:** The user needs to match one of the rules in the set.
- 4. You can set as many rules as required to make your audience group. When you have added all the required rules click **Approve changes** to save your rules.

### Nested audiences

Nested audiences allow you to base a dynamic audience on one or more other audiences using the **Audience member** rule. This appears under the **Audie nce** heading in the normal **Add rule** dropdown menu.

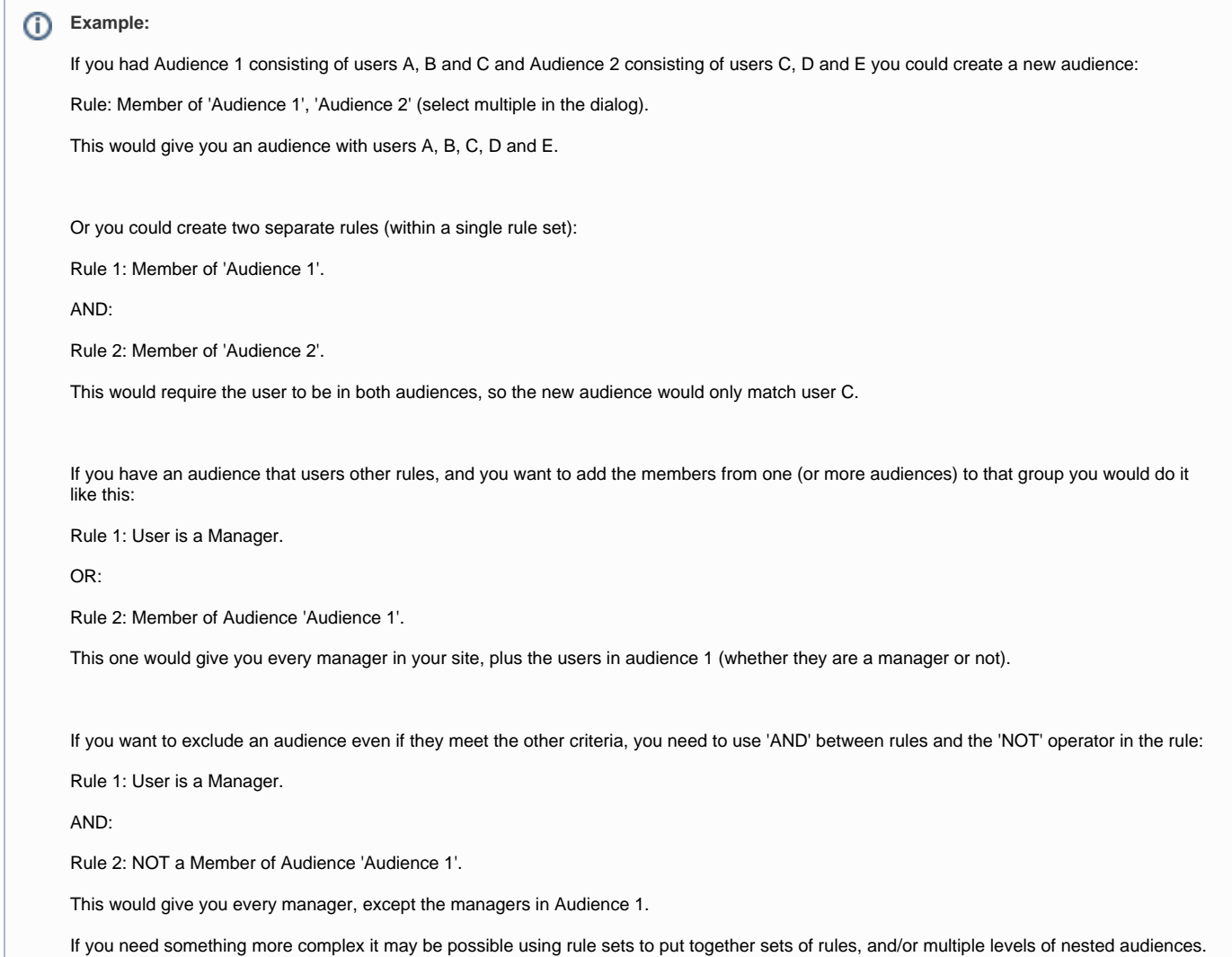

## Available rules

#### **User Profile Fields rules**

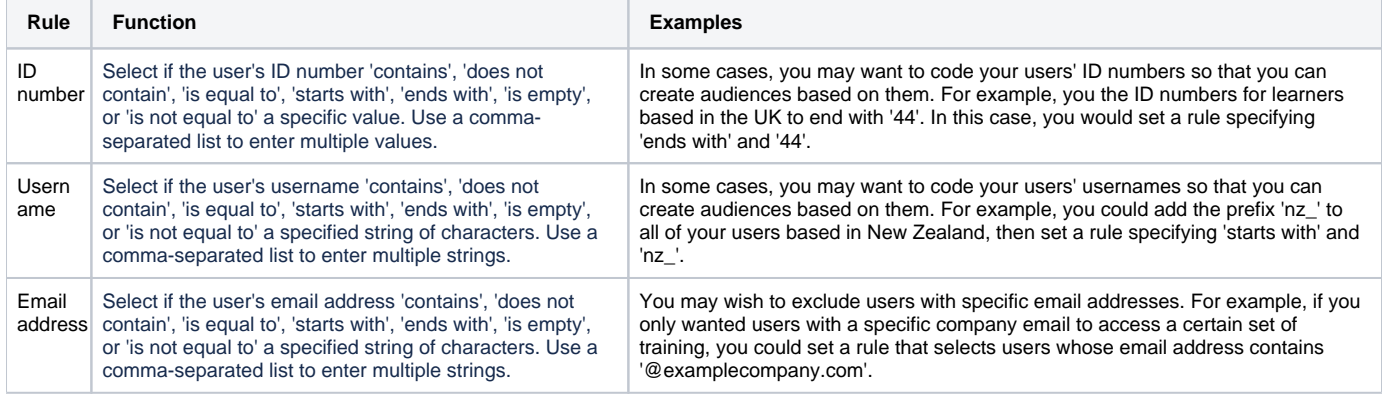

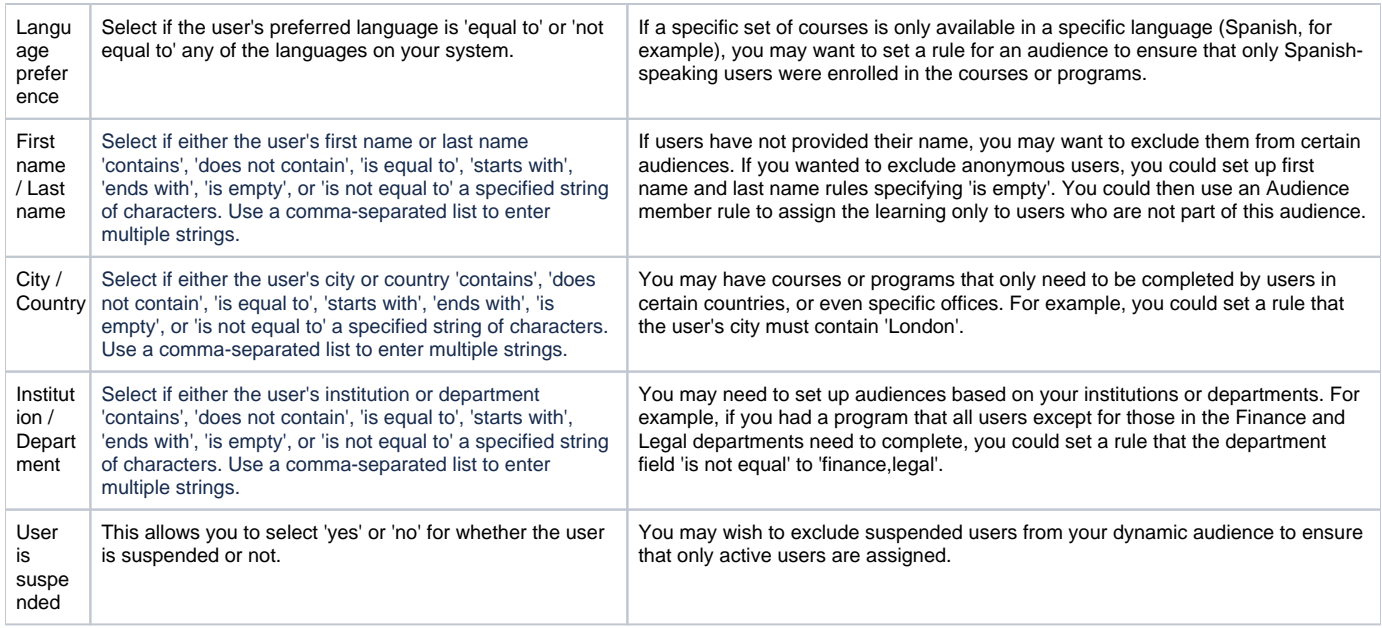

## **All Job Assignments rules**

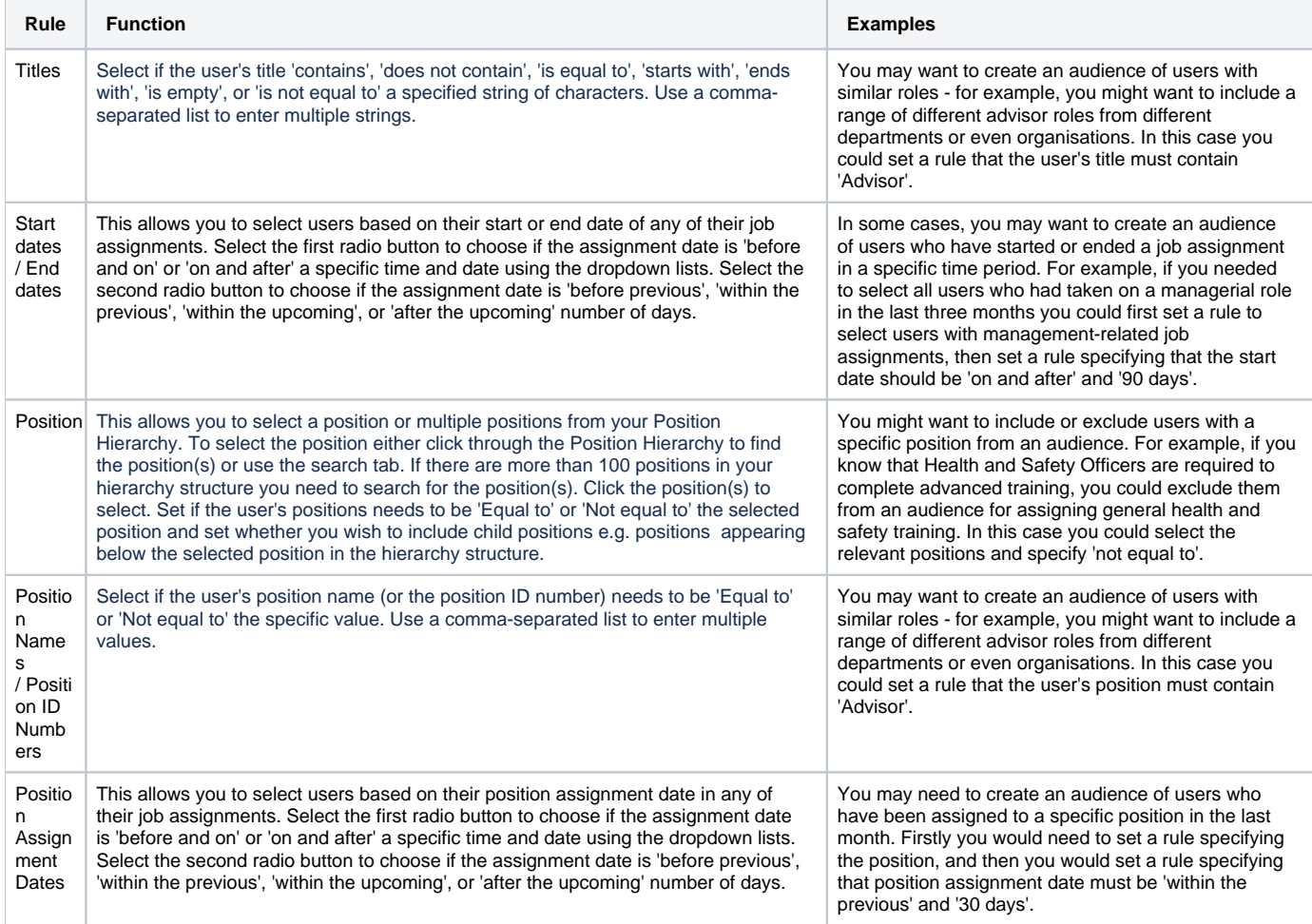

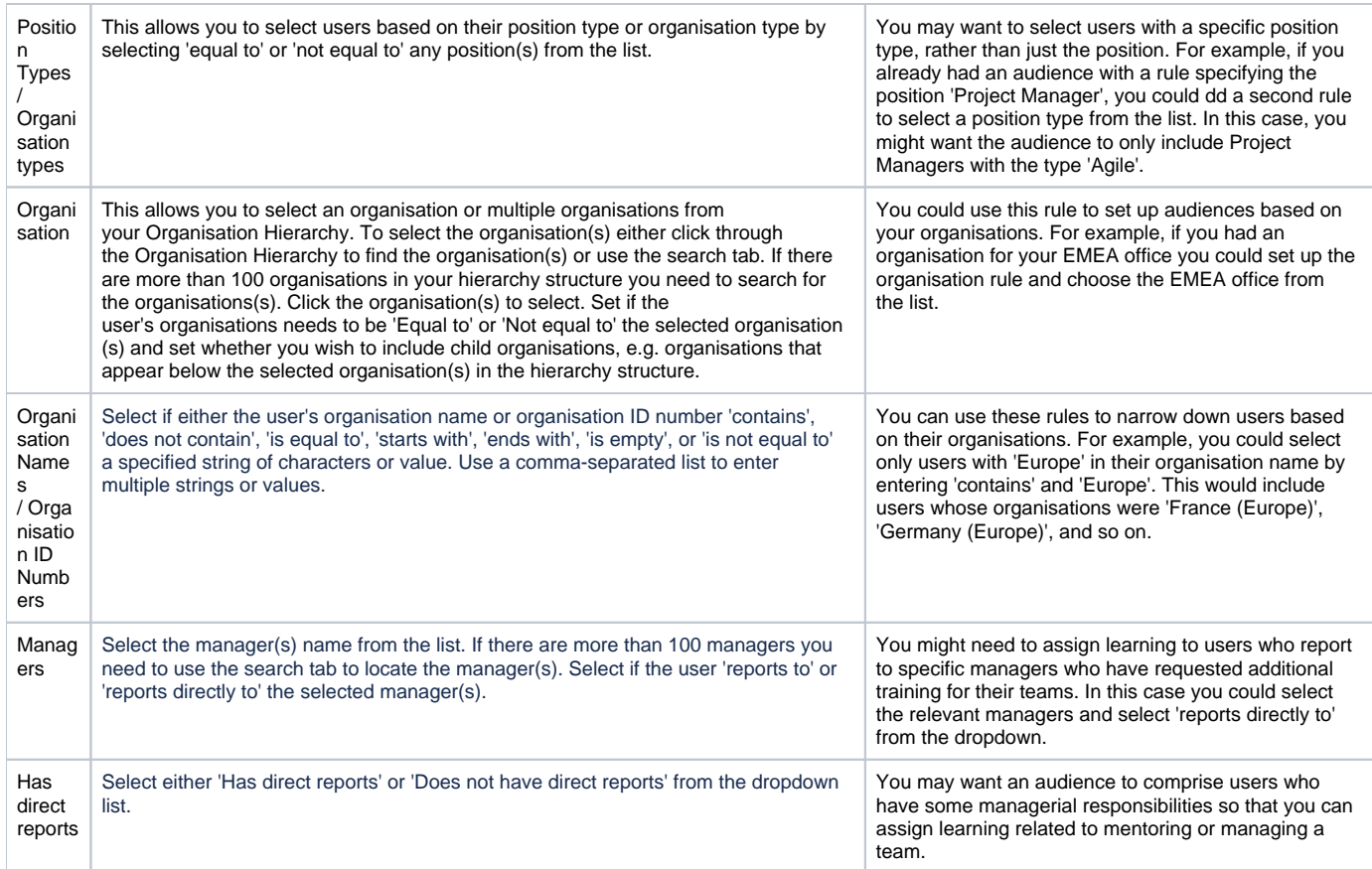

# **Learning rules**

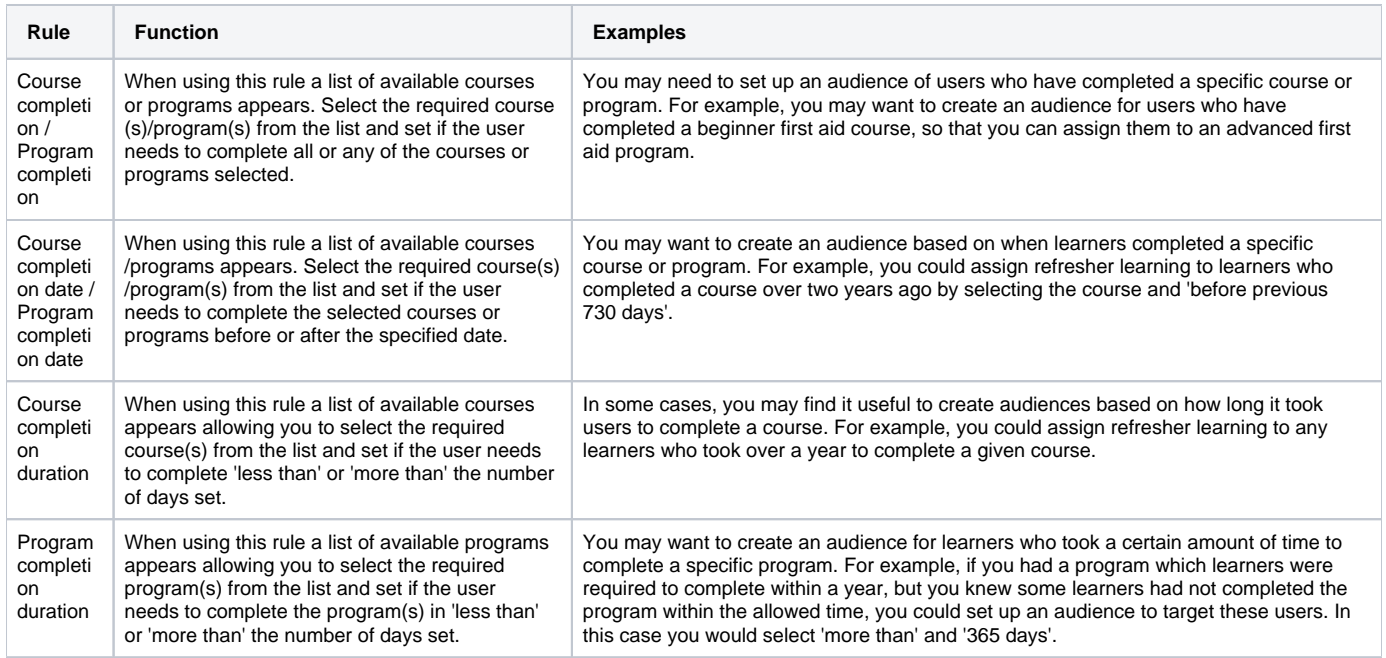

## **Audience rules**

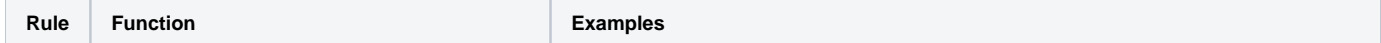

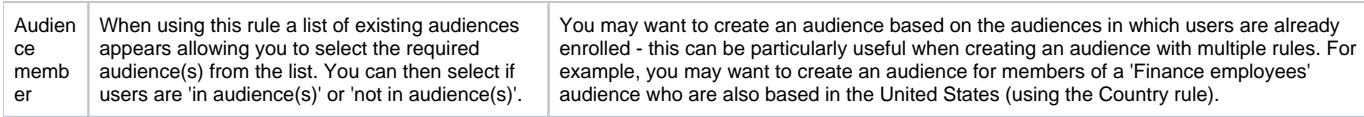

# **System rules**

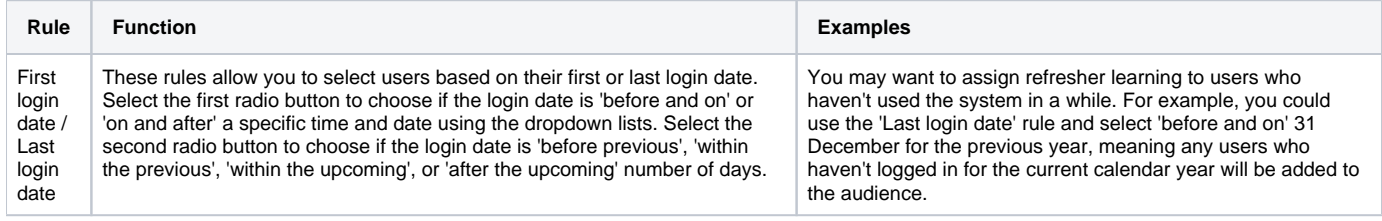